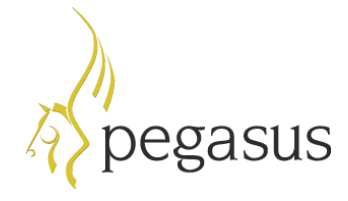

## **Payrolling company car benefit**

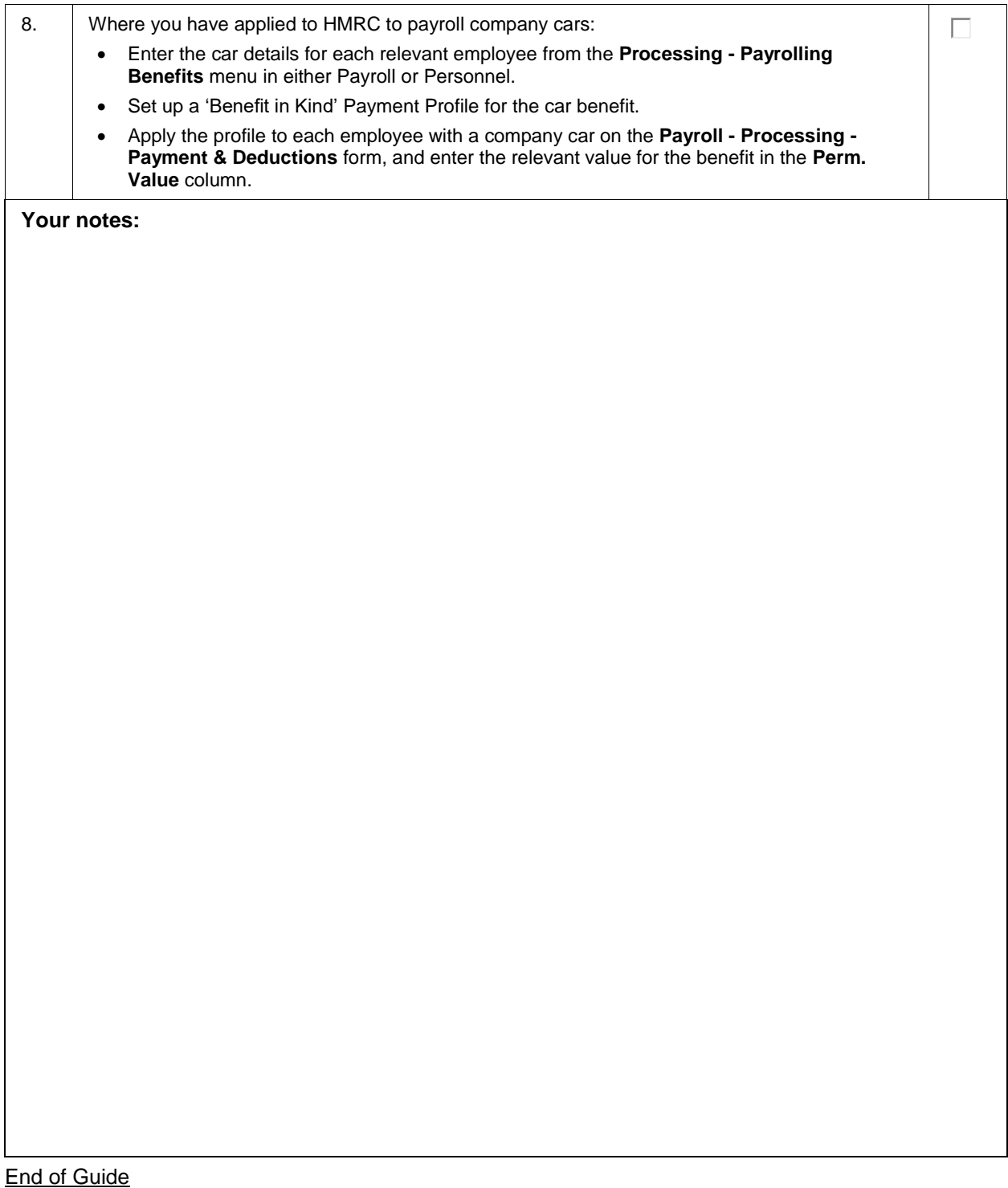